### Introduction of LUMI supercomputer

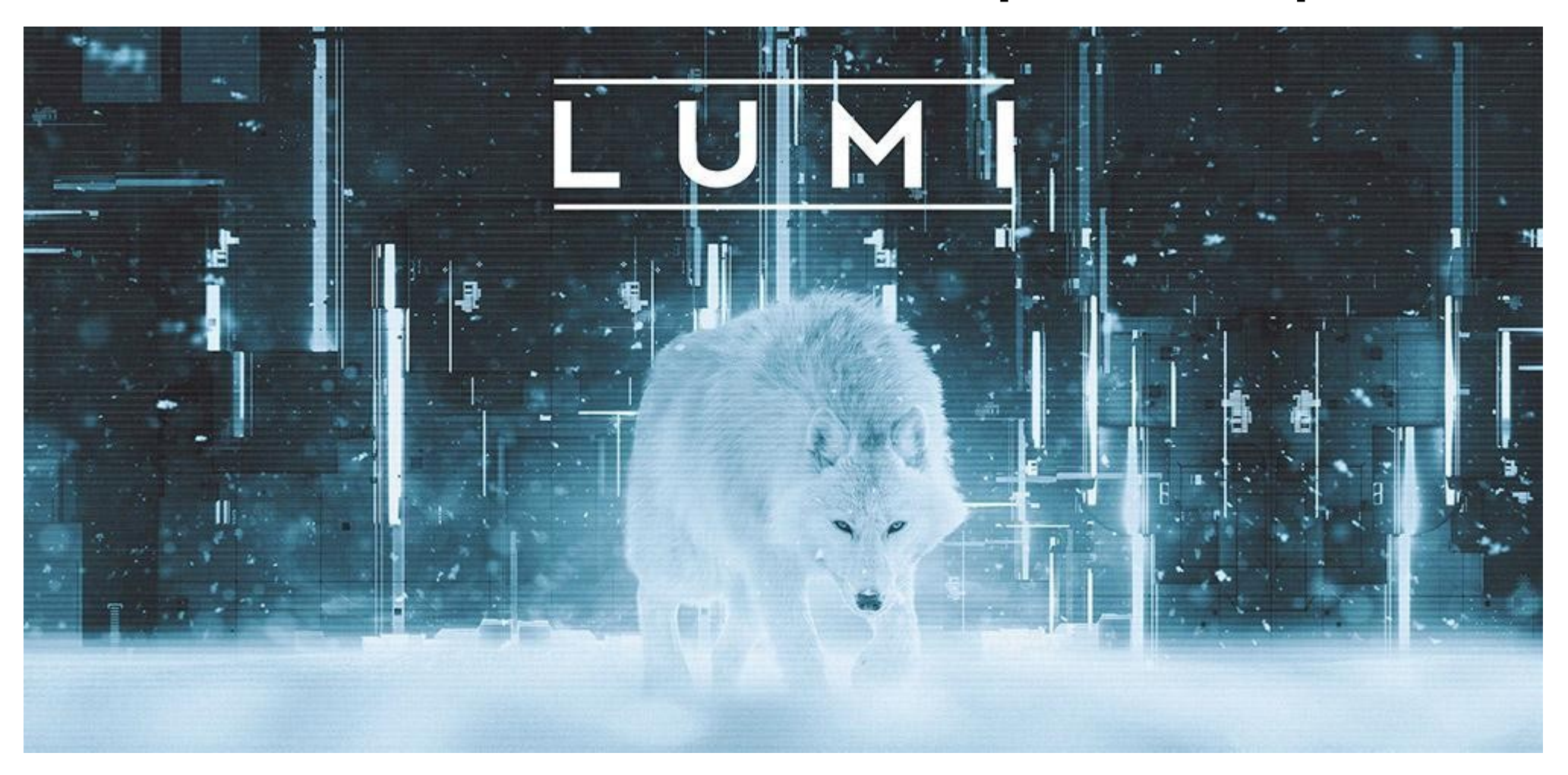

### Introduction of LUMI supercomputer

- Architecture and key parameters
- LUMI-C partition
- LUMI-G partition
- Scratch and Project storage

### **LUMI Component Overview**

- LUMI-C: CPU compute
- LUMI-G: GPU compute
- LUMI-D: Data analytics
- LUMI-P : Parallel file system
- LUMI-F: Flash-based parallel file system
- LUMI-O: Object storage
- LUMI-K: Container orchestration platform

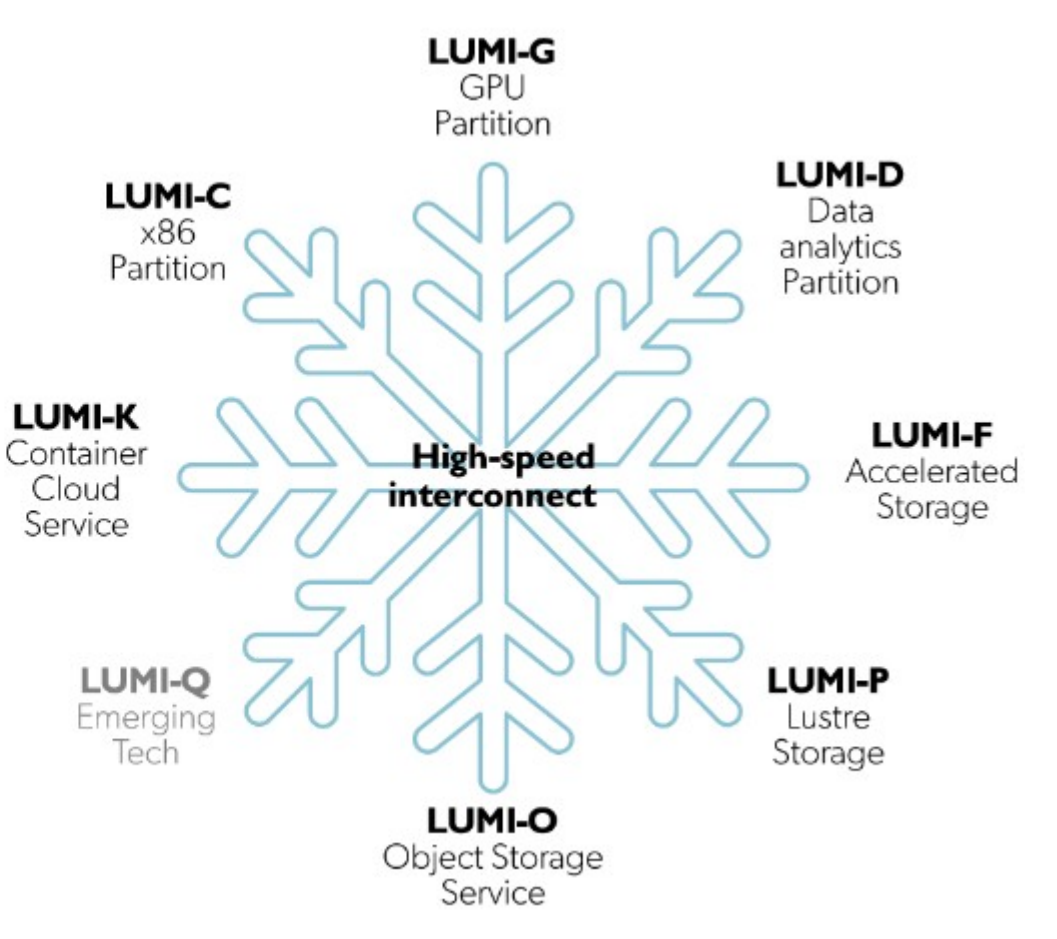

### **Architecture and key parameters**

- LUMI-C: 1536 nodes with 2 64-core AMD EPYC 7763 CPUs (1376x 256GB, 128x 512 GB and 32x 1TB)
- LUMI-G: 2560 nodes with 1 AMD EPYC 7A53 CPU and 4 AMD MI250x accelerators (512 GB + 4x128 GB RAM)
- LUMI-F: 7 PB Lustre flash-based file storage (1740 GB/s)
- LUMI-P: 4 20 PB hard disk based Lustre file systems (4x 240 GB/s)
- Currently 4 user access nodes with an AMD Rome CPU
- All linked together with a HPE Cray Slingshot 11 interconnect
- Further developments, not yet available or fully operational:
	- Nodes for interactive data analytics: 8 4TB CPU nodes and 8 nodes with 8 GPUs each for visualisation
	- Open OnDemand environment
	- Object based file system

### **Slingshot interconnect**

- Slingshot11
- 200 Gb/s (25 GB/s/dir) interconnect based on Ethernet but with proprietary extensions for better HPC performance
	- Adapts to Ethernet devices in the network
	- Lot of attention to adaptive routing and congestion control
	- MPI acceleration
- Dragonfly topology
	- 16 switch ports connect to nodes
	- 16 or 32 switches in a group with all-to-all connection between the groups
	- Groups are then also connected in an all-to-all way
	- Possible to build large networks where nodes are only 3 hops between switches away on an uncongested network

### **HPE Cray EX system**

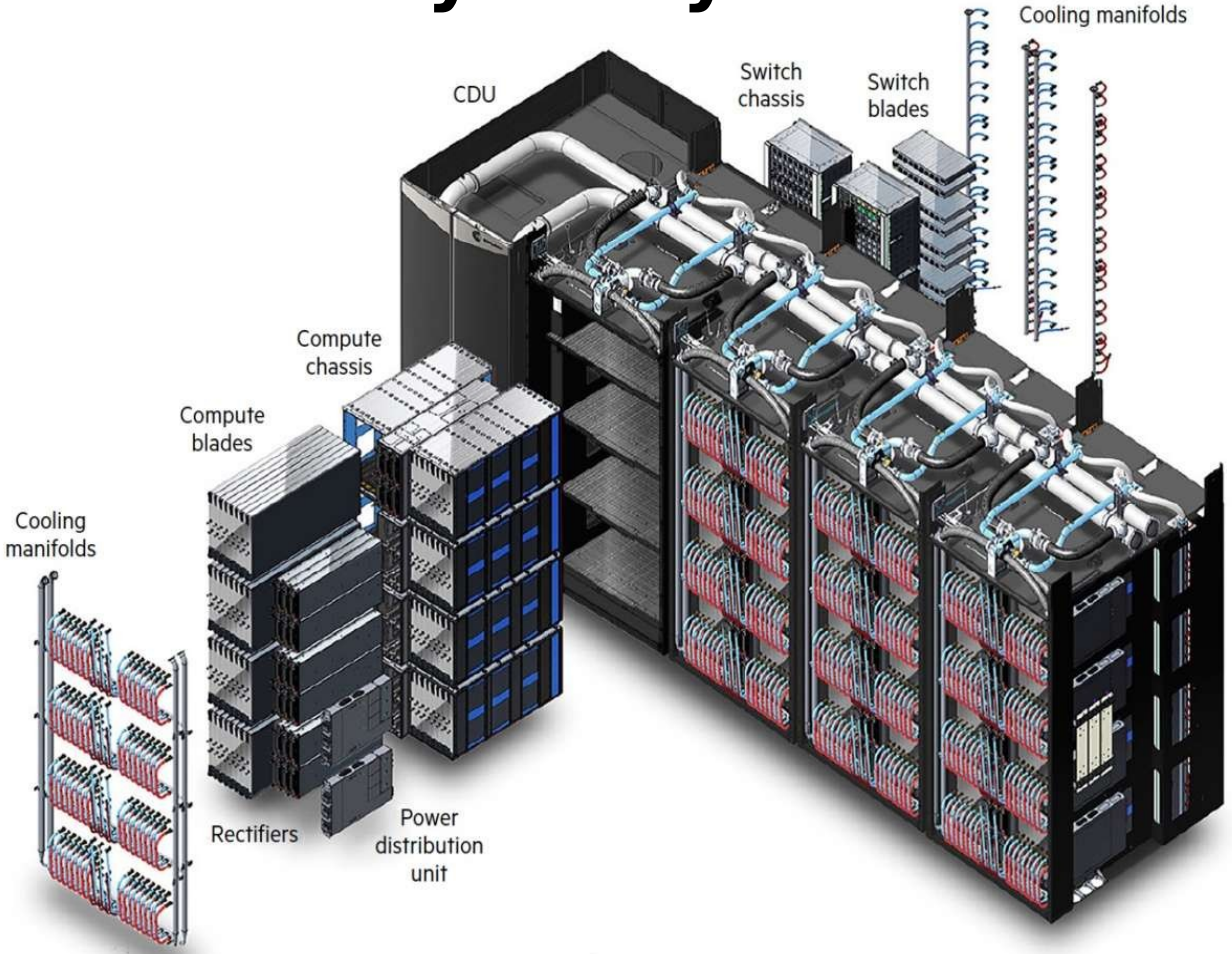

• LUMI-C

- 1 network port/node
- 4 nodes/compute blade
- 2 switch blades/chassis
- 4 nodes on a blade distributed over 2 switches
- LUMI-G
	- 4 network ports/node
	- 2 nodes/compute blade
	- 4 switch blades/chassis
	- 2 nodes on blade on other switch pair

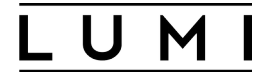

#### **LUMI site**

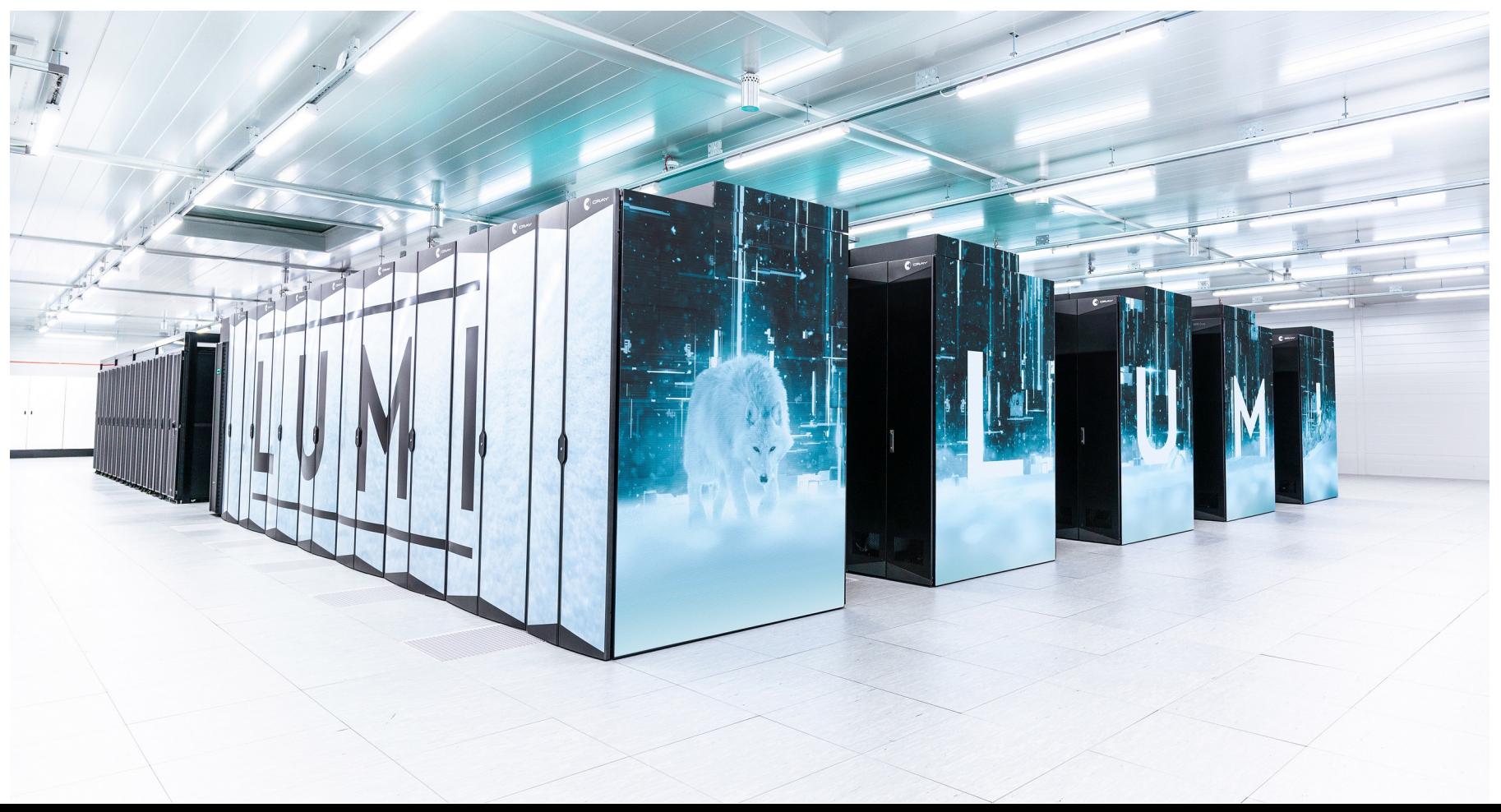

### **LUMI-C Partition**

#### LUMI-C: CPU compute

- LUMI-G: GPU compute
- LUMI-D: Data analytics
- LUMI-P : Parallel file system
- LUMI-F: Flash-based parallel file system
- LUMI-O: Object storage
- LUMI-K: Container orchestration platform

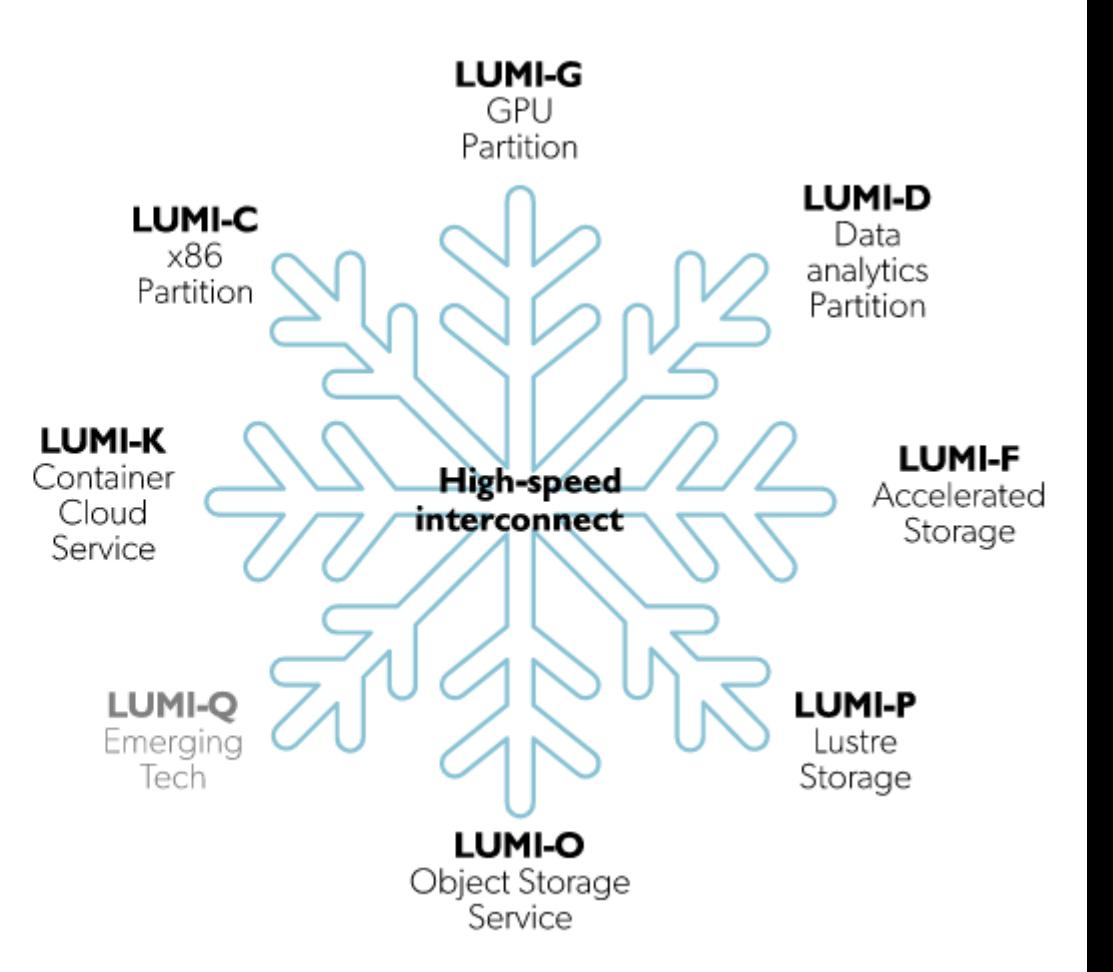

### **LUMI-C Partition**

LUMI

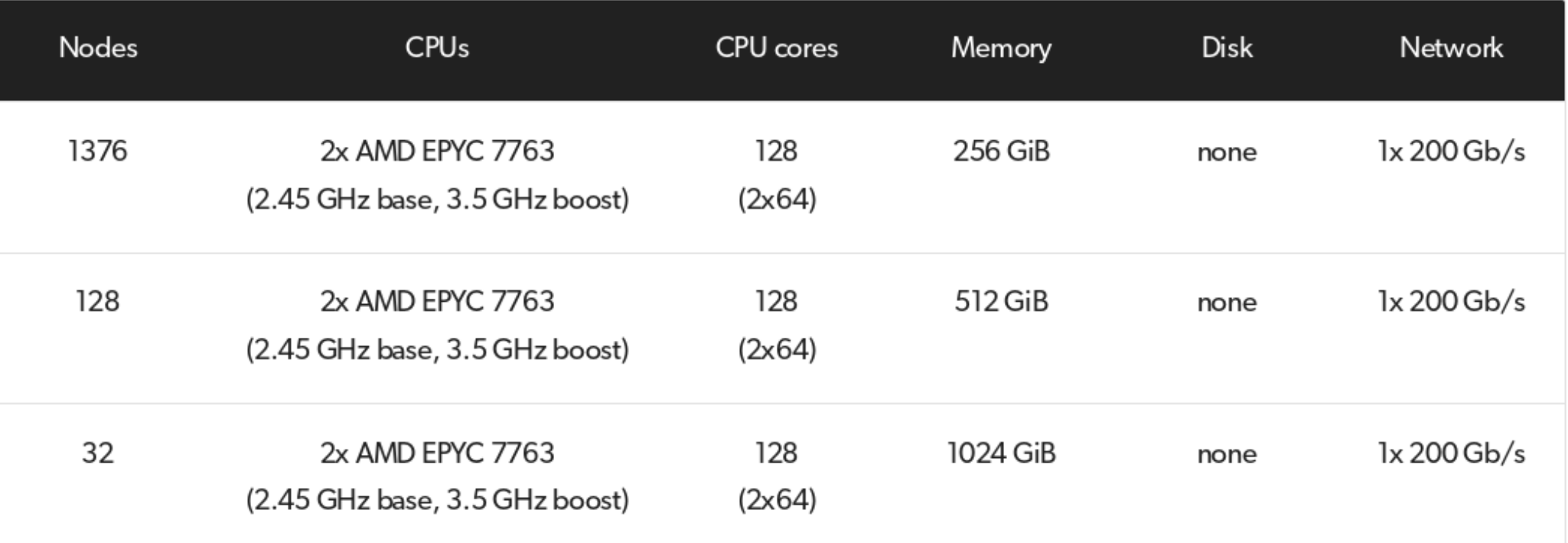

#### **The AMD EPYC 7xx3 (Milan/Zen3) CPU**

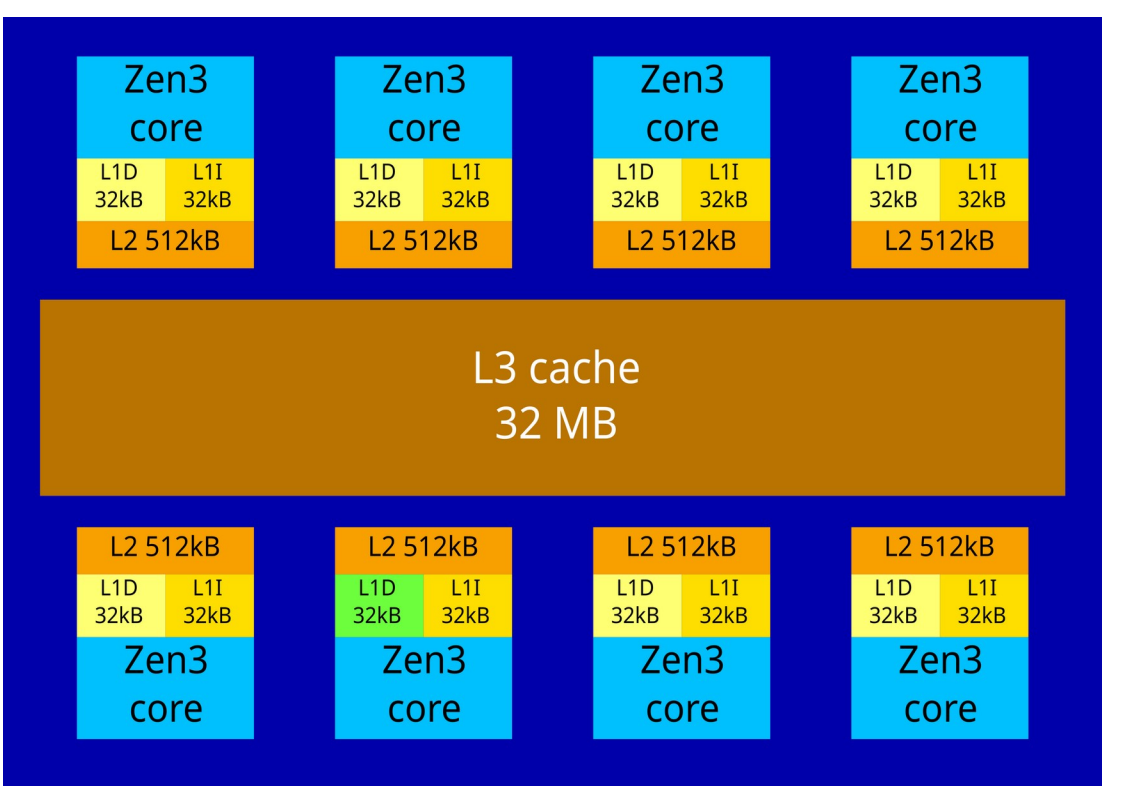

- Building block: a Compute Complex Die (CCD)
- 8 cores
	- Each core has private L1 and L2 caches

L U M

- L3 cache shared
- Instruction set equivalent to Intel Broadwell generation
	- AVX2+FMA, no AVX-512

#### **The AMD EPYC 7xx3 (Milan/Zen3) CPU** NUMA node domains with **CCD**  $2x$  $2x$ **CCD DDR DDR CCD CCD** Memory/IO die **CCD CCD**  $2x$  $2x$ **CCD CCD DDR DDR**

- 8 CCDs or 8 L3 cache regions
- Memory/IO die logically split into 4 NUMA

U M

- 2 CCDs (16 cores)
- 2 DDR4 controllers
- Memory/IO die also provides the PCIe links and intersocket links

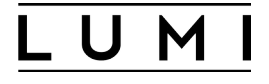

#### **LUMI-C node**

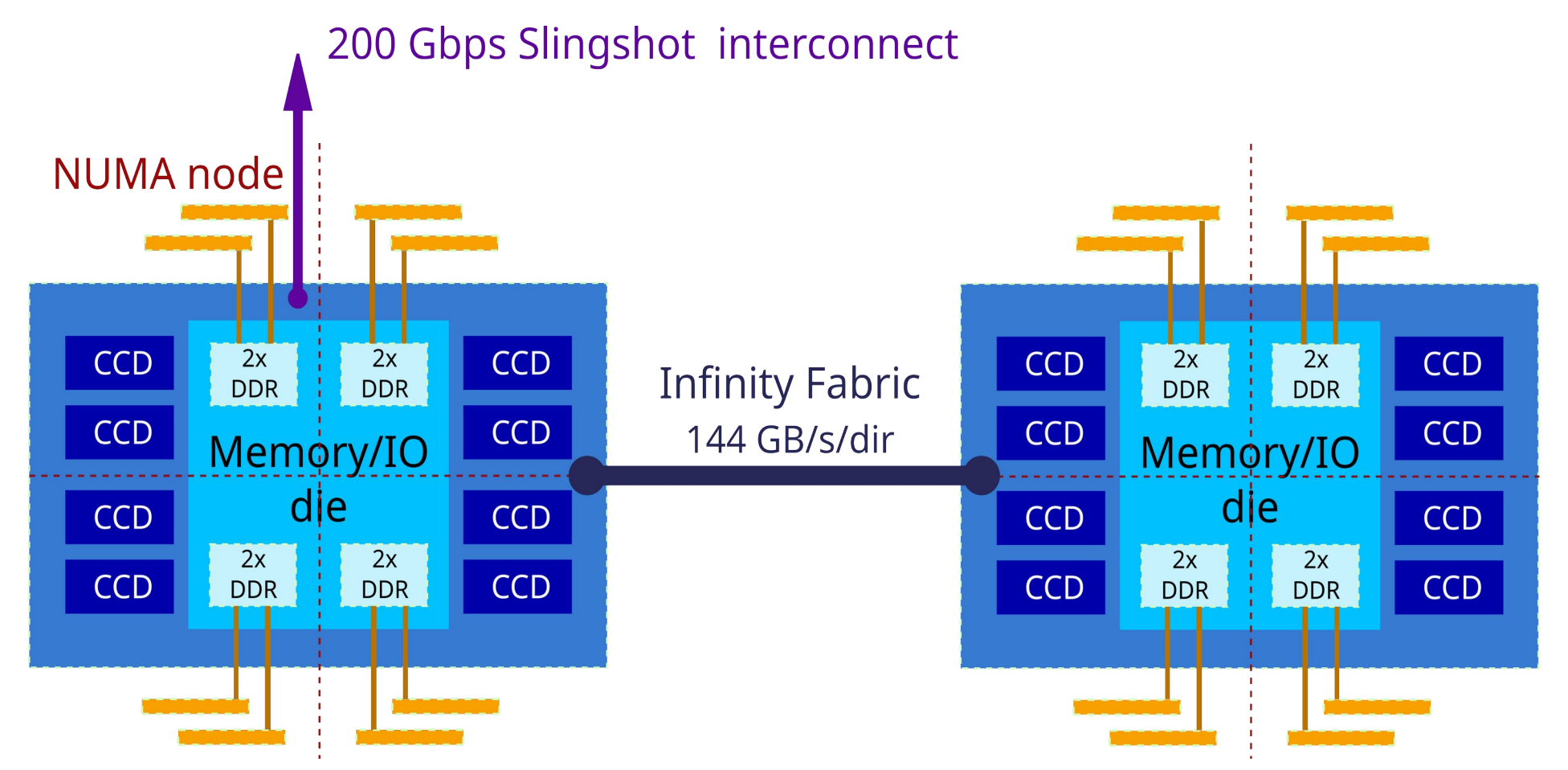

LUMI

#### **Strong hierarchy**

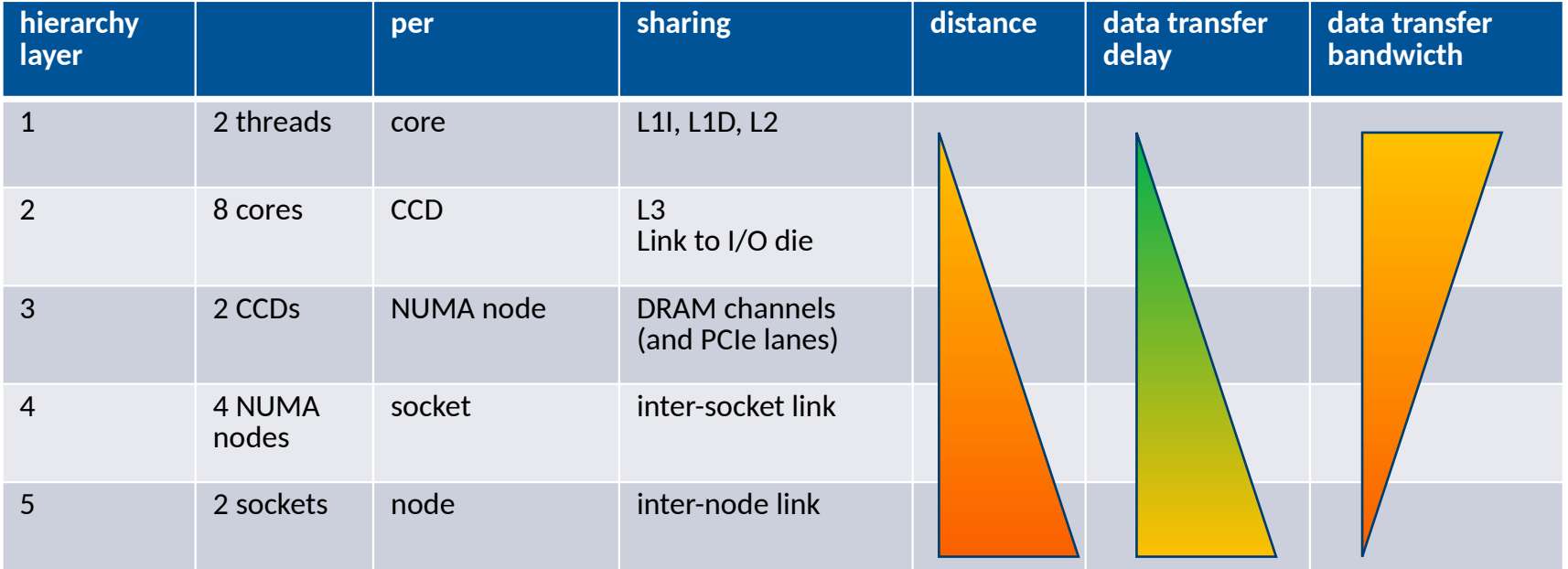

#### U M

### **Delays in numbers**

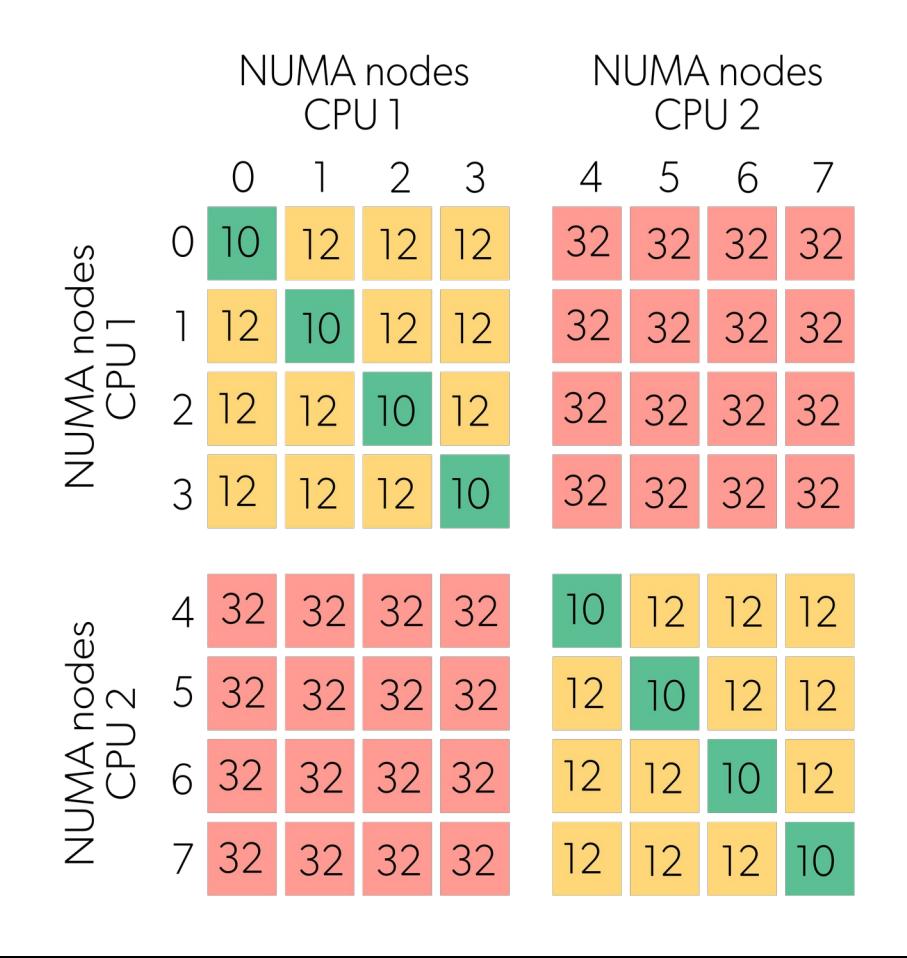

- NUMA behaviour not that pronounced within a socket
- but definitely something to take into account between sockets

### **LUMI-G Partition**

LUMI-C: CPU compute

LUMI-G: GPU compute

LUMI-D: Data analytics

LUMI-P : Parallel file system

LUMI-F: Flash-based parallel file system

LUMI-O: Object storage

LUMI-K: Container orchestration platform

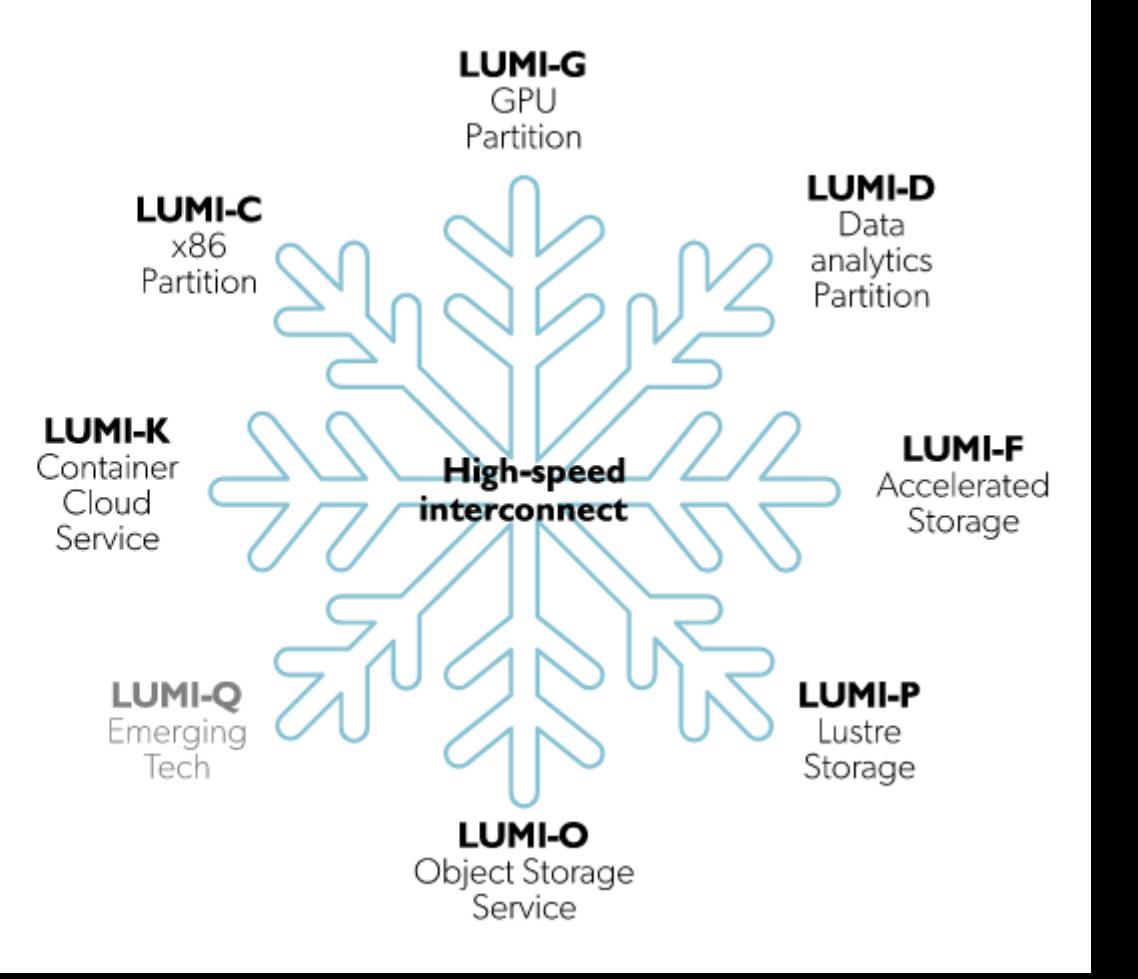

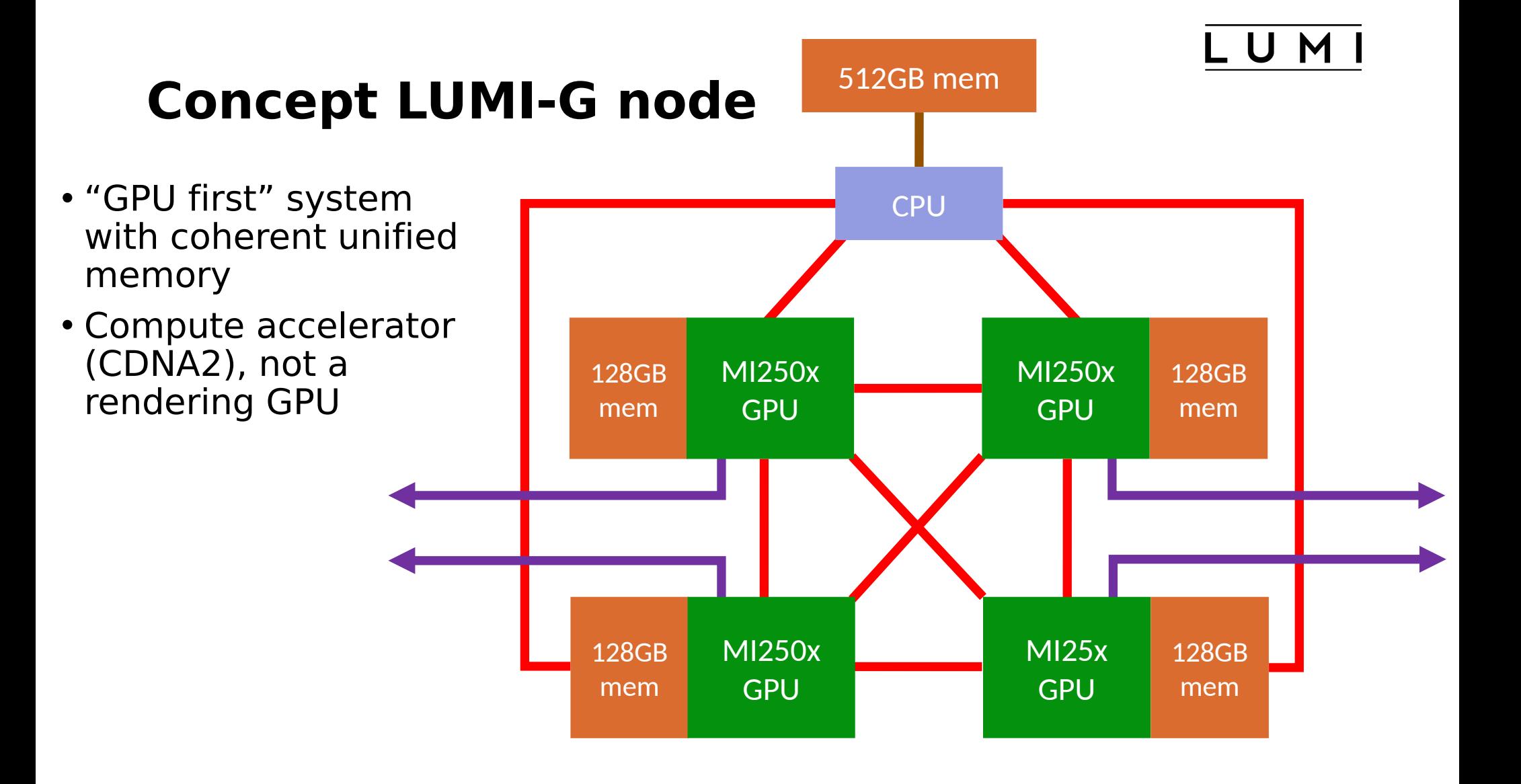

U

#### **Real LUMI-G node**

- 4 GPUs behave as 8 with 64GB each
- Bandwidth between the dies is low
- Binding to the CCDs is important for performance: Each GPU die closely associated to an L3 cache region

![](_page_16_Figure_5.jpeg)

### **Scratch and Project storage**

LUMI-C: CPU compute LUMI-G: GPU compute

LUMI-D: Data analytics

**LUMI-P: Parallel file system** 

LUMI-F: Flash-based parallel file system

LUMI-O: Object storage

LUMI-K: Container orchestration platform

![](_page_17_Figure_7.jpeg)

### LUMI-P Overview

- 4 independent Lustre file systems
- Storage capacity of 20 PB each
- Aggregate bandwidth of 240 GB/s
- Each is composed of
	- 1 MDS (metadata server)
	- 32 Object Storage Targets (OSTs)(spinning disks)
- Avoid using a large number of small files

### Lustre Building Blocks

![](_page_19_Figure_1.jpeg)

### **LUMI-P striping**

![](_page_20_Figure_1.jpeg)

striping of a 8MB file over 4 OSTs (stripe count  $=$  4). Each stripe is  $1MB$  (stripe size = 1m) in size. Each OST store 2 stripes.

## LUMI-P striping example

- your\_lumi\_username@uan02:~>
- TESTDIR=/scratch/project\_465000NNN/\ your\_lumi\_username/test
- mkdir -p \$TESTDIR
- lfs setstripe --stripe-count=4 --stripe-size=2m \$TESTDIR
- touch \$TESTDIR/file.txt
- lfs getstripe \$TESTDIR

### LUMI-P striping example

lmm\_stripe\_count: 4

lmm\_stripe\_size: 2097152

lmm\_pattern: raid0

lmm\_layout\_gen: 0

lmm\_stripe\_offset: 9

![](_page_22_Picture_40.jpeg)

### LUMI-P storage areas

![](_page_23_Picture_4.jpeg)

### LUMI-P Quotas and Retention

![](_page_24_Picture_4.jpeg)

### LUMI-P as personal \$HOME

- Up to 20GB of data
- Data is deleted once account expires
- Backup is provided, but only until account expiry
- Set your own reminders to transfer data away before account expiry

## LUMI-P as project home

- Shared data among the members of a project
- E.g. to share applications and libraries compiled for the project
- Located at /project/project <project-number>
- Data is purged once the project expires

## LUMI-P project scratch

- Main runtime data storage, such as:
- Temporary storage for input, output, or checkpoint data of your application
- Do not use as long-term storage
- Purged after 90 days

# LUMI-P Billing

- TB-hours-billed = storage-volume  $\times$  time-used
- $\cdot$  1.2 TB x 24 hours/day x 4 days = 115.2 TBhours
- Use lumi-allocations cmd to check current state of available and used resources
- Cost of LUMI-F storage units is 10x

### Resources

• More information:

https://docs.lumi-supercomputer.eu/firststeps/getstarted/

• Helpdesk: LUMI User Support Team (LUST) : https://docs.lumi-supercomputer.eu/helpdesk/

Based on materials developed by LUST

### Introduction of LUMI supercomputer

![](_page_30_Picture_1.jpeg)